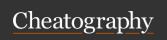

## Vi Cheat Sheet

by misterrabinhalder via cheatography.com/35799/cs/18859/

1

Open file

vi filename

Save and quit

ZZ

:wq

Discard edit and return to original file

ام.

Discard edit and quit

:q!

2

Single movement

h left one space

i down one line

k up one line

I right one space

Multiple movement

5h left five space

5j down five line

5k up five line

5I right five space

Line movement

0 move to beginning of line

\$ move to end of line

G go to end of file

5G go to line number 5

Text block movement

w move forward by word

**W** move forward by word not counting punctuation

**b** move backward by word

**B** move backward by word not counting punctuation

+ move to first character of next line

- move to first character of previous line

2 (cont)

Text Addition

i insert text before cursor position

I insert text at the beginning of line

A append text at the end of line

a insert text after cursor position

cw change text forward by word

c2b change text backward by two word

c\$ change text forward to end of line

C change text foward to end of line

c0 change text backward to beginning of

cc change entire line

r replace one character

s substitute one character 5s substitute

five character

S substitue entire line

R replace text in overstrike mode

~ change case of a letter

dw delete text forward by one word

d2b delete text backward by two word

dd delete entire line

**D** delete forward from current cursor position

x delete foward by one character

p put text after cursor position

P put text before cursor position

yw copy forward by one word

yy copy entire line

. repeat last command

u undo last command

o open blank line below cursor

O open blank line above cursor

U restore file to original state

Line Addition

 ${\bf J}$  join two lines

3

Scroll forward one screen

CTRL + F

Scroll backward one screen

CTRL + B

Not published yet.

Last updated 26th April, 2019.

Page 1 of 2.

3 (cont)

Scroll forward half screen

CTRL + D

Scroll backward half screen

CTRL + U

Move current line to top of screen and scroll

z + ENTER

Move current line to center of screen and scroll

z + .

Move current line to bottom of screen and scroll

z + -

Redraw the screen

CTRL + L

Move to the top line on screen

Н

Move to middle line on screen

M

Move to last line on screen

L

Move to n lines below top line

ا ا

Move to n lines above last line

nl

Move to first character of next line

**ENTER** 

Move to first character of next line

| 1

Move to first character of previous line

-

Move to first nonblank character of current line

٨

Move to column n of current line

n I

Sponsored by ApolloPad.com

Everyone has a novel in them. Finish

Yours!

https://apollopad.com

C

By misterrabinhalder

-

cheatography.com/misterrabinhalder/

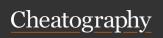

## Vi Cheat Sheet

by misterrabinhalder via cheatography.com/35799/cs/18859/

Scroll forward one screen

CTRL + F

Scroll backward one screen

CTRL + B

Scroll forward half screen

CTRL + D

Scroll backward half screen

CTRL + U

Move current line to top of screen and scroll

z + ENTER

Move current line to center of screen and scroll

z + .

Move current line to bottom of screen and scroll

z + -

Redraw the screen

CTRL + L

Move to the top line on screen

Н

Move to middle line on screen

Move to last line on screen

L

Move to n lines below top line

nΗ

Move to n lines above last line

Move to first character of next line

**ENTER** 

Move to first character of next line

Move to first character of previous line

By misterrabinhalder

3 (cont)

Move to first nonblank character of current

Move to column n of current line

Move to end of word

Move to end of word (ignore punctuation)

Move to beginning of current sentence

Move to beginning of current sentence

Move to beginning of current paragraph

Move to beginning of next paragraph

Move to beginning of current section

Move to beginning of next section

]]

Search for a pattern forward

/pattern

Search for a pattern backward

?pattern

Repeat search in same direction

Repeat search in opposite direction

Repeat search forward

/ENTER

Repeat search backward

Find next occurrence of x in the line

fx

Not published yet.

Last updated 26th April, 2019.

Page 2 of 2.

3 (cont)

Find previous occurrence of x in the line

Find character before next occurrence of x

in the line

Find character after previous occurence of x in the line

Tx

Repeat previous find command in same direction

Repeat previous find command in opposite direction

Go to line number n of the file

Go to last line of the file

G

Sponsored by ApolloPad.com Everyone has a novel in them. Finish

https://apollopad.com

cheatography.com/misterrabinhalder/